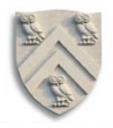

## Parsing VI LR(1) Parsers

N.B.: This lecture uses a left-recursive version of the SheepNoise grammar. The book uses a right-recursive version.

The derivations (& the tables) are different.

Copyright 2005, Keith D. Cooper, Ken Kennedy & Linda Torczon, all rights reserved. Students enrolled in Comp 412 at Rice University have explicit permission to make copies of these materials for their personal use.

#### LR(1) Parsers

- LR(1) parsers are table-driven, shift-reduce parsers that use a limited right context (1 token) for handle recognition
- LR(1) parsers recognize languages that have an LR(1) grammar

#### Informal definition:

A grammar is LR(1) if, given a rightmost derivation

$$S \Rightarrow \gamma_0 \Rightarrow \gamma_1 \Rightarrow \gamma_2 \Rightarrow ... \Rightarrow \gamma_{n-1} \Rightarrow \gamma_n \Rightarrow sentence$$

We can

- 1. isolate the handle of each right-sentential form  $\gamma_i$ , and
- 2. determine the production by which to reduce,

by scanning  $\gamma_i$  from left-to-right, going at most 1 symbol beyond the right end of the handle of  $\gamma_i$ 

## Building LR(1) Parsers

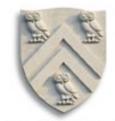

How do we generate the ACTION and GOTO tables?

- Use the grammar to build a model of the DFA
- Use the model to build ACTION & GOTO tables
- If construction succeeds, the grammar is LR(1)

Terminal or non-terminal

#### The Big Picture

- Model the state of the parser
- Use two functions goto(s, X) and closure(s)
  - goto() is analogous to move() in the subset construction
  - closure() adds information to round out a state
- Build up the states and transition functions of the DFA
- Use this information to fill in the ACTION and GOTO tables

#### LR(1) Items

The production  $A \rightarrow \beta$ , where  $\beta = B_1 B_2 B_3$  with lookahead  $\underline{a}$ , can give rise to 4 items

$$[A \rightarrow B_1B_2B_3,\underline{a}], [A \rightarrow B_1B_2B_3,\underline{a}], [A \rightarrow B_1B_2B_3,\underline{a}], \& [A \rightarrow B_1B_2B_3,\underline{a}]$$

The set of LR(1) items for a grammar is finite

What's the point of all these lookahead symbols?

- Carry them along to choose the correct reduction, if there is a choice
- Lookaheads are bookkeeping, unless item has · at right end
  - Has no direct use in  $[A \rightarrow \beta \cdot \gamma, \underline{a}]$
  - In  $[A \rightarrow \beta, \underline{a}]$ , a lookahead of  $\underline{a}$  implies a reduction by  $A \rightarrow \beta$
  - For {  $[A \rightarrow \beta \cdot ,\underline{a}], [B \rightarrow \gamma \cdot \delta,\underline{b}]$  },  $\underline{a} \Rightarrow reduce$  to A; FIRST( $\delta$ )  $\Rightarrow shift$
- ⇒ Limited right context is enough to pick the actions

## LR(1) Table Construction

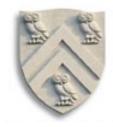

#### High-level overview

- 1 Build the canonical collection of sets of LR(1) Items, I
  - a Begin in an appropriate state,  $s_0$ 
    - $[S' \rightarrow \cdot S, EOF]$ , along with any equivalent items
    - Derive equivalent items as closure( $s_0$ )
  - b Repeatedly compute, for each  $s_k$ , and each X,  $goto(s_k, X)$ 
    - If the set is not already in the collection, add it
    - Record all the transitions created by goto()

This eventually reaches a fixed point

2 Fill in the table from the collection of sets of LR(1) items

The canonical collection completely encodes the transition diagram for the handle-finding **DFA** 

### Computing Closures

Closure(s) adds all the items implied by items already in s

- Any item  $[A \rightarrow \beta \bullet B \delta, \underline{a}]$  implies  $[B \rightarrow \bullet \tau, x]$  for each production with B on the lhs, and each  $x \in FIRST(\delta \underline{a})$
- Since  $\beta B\delta$  is valid, any way to derive  $\beta B\delta$  is valid, too

#### The algorithm

```
Closure(s)

while (s is still changing)

\forall items [A \rightarrow \beta \cdot B\delta, \underline{a}] \in s

\forall productions B \rightarrow \tau \in P

\forall \underline{b} \in FIRST(\delta\underline{a}) // \delta \text{ might be } \varepsilon

if [B \rightarrow \cdot \tau, \underline{b}] \notin s

then add [B \rightarrow \cdot \tau, \underline{b}] to s
```

- Classic fixed-point method
- Halts because  $s \subset ITEMS$
- Worklist version is faster
- Closure "fills out" a state

Pay close attention to lookahead generation

Initial step builds the item [ $Goal \rightarrow \cdot SheepNoise, EOF$ ] and takes its closure()

Closure([Goal→•SheepNoise,EOF])

| Item                                              | From                                   |
|---------------------------------------------------|----------------------------------------|
| [Goal→·SheepNoise, <u>EOF</u> ]                   | Original item                          |
| [SheepNoise→·SheepNoise <u>baa</u> , <u>EOF</u> ] | 1, δ <u>a</u> is <u>EOF</u>            |
| [SheepNoise→ · baa, EOF]                          | 1, δ <u>a</u> is <u>EOF</u>            |
| [SheepNoise→·SheepNoise <u>baa,baa</u> ]          | 2, δ <u>a</u> is <u>baa</u> <u>EOF</u> |
| [SheepNoise→ · baa,baa]                           | 2, δ <u>a</u> is <u>baa</u> <u>EOF</u> |

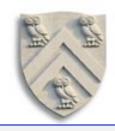

Remember, this is the left-recursive SheepNoise; EaC shows the rightrecursive version.

```
So, S<sub>0</sub> is
{ [Goal→ * SheepNoise, EOF], [SheepNoise→ * SheepNoise baa, EOF],
    [SheepNoise→ * baa, EOF], [SheepNoise→ * SheepNoise baa, baa],
    [SheepNoise→ * baa, baa]}
```

## Computing Gotos

Goto(s,x) computes the state that the parser would reach if it recognized an x while in state s

- $Goto(\{[A \rightarrow \beta \bullet X \delta, \underline{a}]\}, X)$  produces  $[A \rightarrow \beta X \bullet \delta, \underline{a}]$  (obviously)
- It also includes *closure*( $[A \rightarrow \beta X \bullet \delta, \underline{a}]$ ) to fill out the state

#### The algorithm

```
Goto(s, X)

new \leftarrow \emptyset

\forall items [A \rightarrow \beta \cdot X \delta, \underline{a}] \in s

new \leftarrow new \cup [A \rightarrow \beta X \cdot \delta, \underline{a}]

return closure(new)
```

- Not a fixed-point method!
- Straightforward computation
- Uses closure()
- Goto() moves us forward

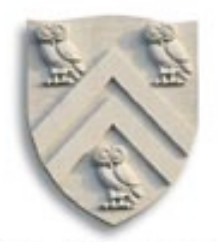

```
S_0 is { [Goal \rightarrow · SheepNoise, EOF], [SheepNoise \rightarrow · SheepNoise \underline{baa}, EOF], [SheepNoise \rightarrow · \underline{baa}, EOF], [SheepNoise \rightarrow · SheepNoise \underline{baa}, \underline{baa}], [SheepNoise \rightarrow · \underline{baa}, \underline{baa}] }
```

 $Goto(S_0, \underline{baa})$ 

Loop produces

| Item                   | From            |
|------------------------|-----------------|
| [SheepNoise→baa•, EOF] | Item 3 in $s_0$ |
| [SheepNoise→baa•, baa] | Item 5 in $s_0$ |

Closure adds nothing since • is at end of rhs in each item

```
In the construction, this produces S_2 { [SheepNoise \rightarrow baa \cdot, {EOF,baa}]}
```

New, but *obvious*, notation for two distinct items

[SheepNoise→baa •, EOF] & [SheepNoise→baa •, baa]

## Building the Canonical Collection

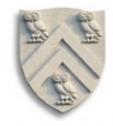

Start from  $s_0 = closure([S' \rightarrow S, EOF])$ 

Repeatedly construct new states, until all are found

#### The algorithm

```
S_0 \leftarrow closure([S' \rightarrow S, EOF])

S \leftarrow \{S_0\}

k \leftarrow 1

while (S \text{ is still changing})

\forall S_j \in S \text{ and } \forall x \in (T \cup NT)

S_k \leftarrow goto(S_j, x)

record S_j \rightarrow S_k \text{ on } x

if S_k \notin S \text{ then}

S \leftarrow S \cup \{S_k\}

k \leftarrow k + 1
```

- Fixed-point computation
- Loop adds to S
- $S \subseteq 2^{\text{ITEMS}}$ , so S is finite
- Worklist version is faster

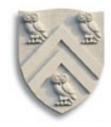

```
Starts with S_0
```

```
S_O: \{ [Goal \rightarrow \cdot SheepNoise, EOF], [SheepNoise \rightarrow \cdot SheepNoise \underline{baa}, EOF], [SheepNoise \rightarrow \cdot \underline{baa}, EOF], [SheepNoise \rightarrow \cdot SheepNoise \underline{baa}, \underline{baa}], [SheepNoise \rightarrow \cdot \underline{baa}, \underline{baa}] \}
```

#### Iteration 1 computes

```
S_1 = Goto(S_0, SheepNoise) =
{ [Goal \rightarrow SheepNoise \cdot, EOF], [SheepNoise \rightarrow SheepNoise \cdot baa, EOF], [SheepNoise \rightarrow SheepNoise \cdot baa, baa]}
```

```
S_2 = Goto(S_0, \underline{baa}) = \{ [SheepNoise \rightarrow \underline{baa} \cdot, \underline{EOF}], [SheepNoise \rightarrow \underline{baa} \cdot, \underline{baa}] \}
```

Nothing more to compute, since  $\cdot$  is at the end of every item in  $S_3$ .

#### Iteration 2 computes

$$S_3 = Goto(S_1, \underline{baa}) = \{ [SheepNoise \rightarrow SheepNoise \underline{baa} \ (\cdot, \underline{EOF}], [SheepNoise \rightarrow SheepNoise \underline{baa} \ (\cdot, \underline{baa}] \}$$

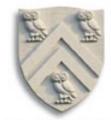

```
S_0: { [Goal \rightarrow · SheepNoise, EOF], [SheepNoise \rightarrow · SheepNoise baa, EOF],
       [SheepNoise → · baa, EOF], [SheepNoise → · SheepNoise baa, baa],
       [SheepNoise→ · baa, baa]}
S_1 = Goto(S_0, SheepNoise) =
    { [Goal \rightarrow SheepNoise \cdot, EOF], [SheepNoise \rightarrow SheepNoise \cdot baa, EOF],
       [SheepNoise → SheepNoise · baa, baa]}
S_2 = Goto(S_0, \underline{baa}) = \{ [SheepNoise \rightarrow \underline{baa} \cdot, \underline{EOF}],
                            [SheepNoise→ baa ·, baa]}
S_3 = Goto(S_1, baa) = \{ [SheepNoise \rightarrow SheepNoise baa \cdot, EOF], \}
                            [SheepNoise → SheepNoise baa ·, baa]}
```

## Filling in the ACTION and GOTO Tables

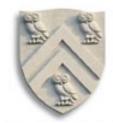

#### The algorithm

x is the state number

```
\forall \ set \ S_x \in S
\forall \ item \ i \in S_x
if \ i \ is \ [A \rightarrow \beta \bullet \underline{\alpha} \delta, \underline{b}\ ] \ and \ goto(S_x,\underline{a}) = S_k \ , \ \underline{a} \in T
then \ ACTION[x,\underline{a}] \leftarrow "shift \ k"
else \ if \ i \ is \ [S' \rightarrow S \bullet, EOF]
then \ ACTION[x \ ,\underline{a}\ ] \leftarrow "accept"
else \ if \ i \ is \ [A \rightarrow \beta \bullet, \underline{a}\ ]
then \ ACTION[x,\underline{a}\ ] \leftarrow "reduce \ A \rightarrow \beta"
\bullet \ at \ end \ \Rightarrow \ reduce
\forall \ n \in NT
if \ goto(S_x \ ,n) = S_k
then \ GOTO[x,n] \leftarrow k
```

Many items generate no table entry

 $\rightarrow$  Closure() instantiates FIRST(X) directly for  $[A \rightarrow \beta \cdot X \delta, \underline{a}]$ 

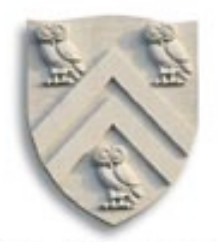

```
S_0: { [Goal \rightarrow · SheepNoise, EOF], [SheepNoise \rightarrow · SheepNoise baa, EOF],
       [SheepNoise \rightarrow | baa, EOF], [SheepNoise \rightarrow · SheepNoise baa, baa],
       [SheepNoise→ | · baa, baa]}
                                                 • before T \Rightarrow shift (k)
S_1 = Goto(S_0, SheepNoise) =
   { [Goal → SheepNoise ·, EOF], [SheepNoise → SheepNoise · baa, EOF],
       [SheepNoise → SheepNoise · baa, baa]}
                                                                     so, ACTION[s_0, baa]
S_2 = Goto(S_0, \underline{baa}) = \{ [Sheepi Voise \rightarrow \underline{baa} \cdot, \underline{EOF}],
                                                                     is "shift S_2" (clause 1)
                              [SheepNoise→ baa ·, baa]}
S_3 = Goto(S_1, baa) = \{ [SheepNoise \rightarrow SheepNoise baa \cdot, EOF], \}
                            [SheepNoise → SheepNoise baa ·, baa]}
```

14

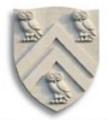

```
S_0: { [Goal \rightarrow · SheepNoise, EOF], [SheepNoise \rightarrow · SheepNoise baa, EOF],
       [SheepNoise → · baa, EOF], [SheepNoise → · SheepNoise baa, baa],
       [SheepNoise→ · baa, baa]}
S_1 = Goto(S_0, SheepNoise) =
    { [Goal \rightarrow SheepNoise \cdot, EOF], [SheepNoise \rightarrow SheepNoise \cdot baa, EOF],
       [SheepNoise → SheepNoise · baa, baa]}
                                                                       so, ACTION[S_1, \underline{baa}]
S_2 = Goto(S_0, baa) = \{ [SheepNoise \rightarrow baa \cdot, EOF], \}
                                                                       is "shift S_3" (clause 1)
                              [SheepNoise→ baa ·, baa]}
S_3 = Goto(S_1, \underline{baa}) = \{ [SheepNoise \rightarrow SheepNoise \underline{baa} \cdot, \underline{EOF}], \}
                             [SheepNoise → SheepNoise baa ·, baa]}
```

15

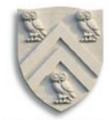

```
S_0: { [Goal \rightarrow · SheepNoise, EOF], [SheepNoise \rightarrow · SheepNoise baa, EOF],
       [SheepNoise → · baa, EOF], [SheepNoise → · SheepNoise baa, baa],
       [SheepNoise→ · baa, baa]}
S_1 = Goto(S_0, SheepNoise) =
    [Goal→ SheepNoise ·, EOF], [SheepNoise→ SheepNoise · baa, EOF], [SheepNoise→ SheepNoise · baa, baa]}
                                                                        so, ACTION[S<sub>1</sub>,EOF]
                                                                        is "accept" (clause 2)
S_2 = Goto(S_0, \underline{baa}) = \{ [SheepNoise \rightarrow \underline{baa} \cdot, \underline{EOF}],
                               [SheepNoise → baa · baa]}
S_3 = Goto(S_1, baa) = \{ [SheepNoise \rightarrow SheepNoise baa \cdot, EOF], \}
                             [SheepNoise → SheepNoise baa ·, baa]}
```

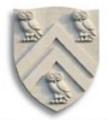

```
S_0: { [Goal \rightarrow · SheepNoise, EOF], [SheepNoise \rightarrow · SheepNoise baa, EOF],
       [SheepNoise → · baa, EOF], [SheepNoise → · SheepNoise baa, baa],
       [SheepNoise→ · baa, baa]}
S_1 = Goto(S_0, SheepNoise) =
   { [Goal \rightarrow SheepNoise \cdot, EOF], [SheepNoise \rightarrow SheepNoise \cdot baa, EOF],
       [SheepNoise → SheepNoise · baa, baa]}
                                                                     so, ACTION[S_2, EOF] is
                                                                     "reduce 3" (clause 3)
S_2 = Goto(S_0, \underline{baa}) = \{ [SheepNoise \rightarrow \underline{baa} \cdot, \underline{EOF}], \}
                             [SheepNoise→ baa ·, baa]}
S_3 = Goto(S_1, baa) = \{ [SheepNoise \rightarrow SheepNoise baa \cdot, EOF], \}
                            [SheepNoise → SheepNoise baa ·, baa]}
```

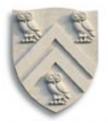

```
S_0: { [Goal \rightarrow · SheepNoise, EOF], [SheepNoise \rightarrow · SheepNoise baa, EOF],
       [SheepNoise → · baa, EOF], [SheepNoise → · SheepNoise baa, baa],
       [SheepNoise→ · baa, baa]}
S_1 = Goto(S_0, SheepNoise) =
                                 OF], [SheepNoise \rightarrow SheepNoise \cdot baa, EOF],
     "reduce 3" (clause 3) [OF], [SheepNoise] oise \cdot baa, baa]}
                                                                       ACTION[S_2, baa] is
                                                                       "reduce 3" (clause 3)
S_2 = Goto(S_0, \underline{baa}) = \{ [SheepNoise \rightarrow \underline{baa} \cdot, \underline{EOF}],
                             [SheepNoise→ baa ·, baa]}
S_3 = Goto(S_1, baa) = \{ [SheepNoise \rightarrow SheepNoise baa \cdot, EOF], \}
                             [SheepNoise→ SheepNoise <u>baa</u> ·, <u>baa</u>]}
                                                                      ACTION[S_2, EOF] is
                                                                      "reduce 3" (clause 3)
```

Comp 412 Fall 2005

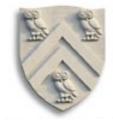

#### The GOTO Table records Goto transitions on NTs

```
S_0: { [Goal \rightarrow · SheepNoise, EOF], [SheepNoise \rightarrow · SheepNoise baa, EOF],
        [SheepNoise → · baa, EOF], [SheepNoise → · SheepNoise baa, baa],
        [SheepNoise→ · baa, baa]}
S_1 = Goto(S_0, SheepNoise) =
    { [Goal \rightarrow SheepNoise \cdot, EOF], [SheepNoise \rightarrow SheepNoise \cdot baa, EOF],
        [SheepNoise → SheepNoise · baa, baa]}
S_2 = Goto(S_0, \underline{baa}) = \{ [SheepNoise \rightarrow \underline{baa} \cdot, \underline{EOF}],
                              [SheepNoise→ baa ·, baa]}
Based on T, not NT
S_3 = Goto(S_1, \underline{baa}) = \{ [SheepNoise \rightarrow SheepNoise \underline{baa} \cdot, \underline{EOF}], \}
                              [SheepNoise → SheepNoise baa ·, baa]}
```

#### ACTION & GOTO Tables

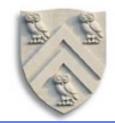

# Here are the tables for the augmented left-recursive SheepNoise grammar

#### The tables

| ACTION |          |            |
|--------|----------|------------|
| State  | EOF      | <u>baa</u> |
| 0      | _        | shift 2    |
| 1      | accept   | shift 3    |
| 2      | reduce 3 | reduce 3   |
| 3      | reduce 2 | reduce 2   |

| GOTO  |            |
|-------|------------|
| State | SheepNoise |
| 0     | 1          |
| 1     | 0          |
| 2     | 0          |
| 3     | 0          |

Remember, this is the left-recursive SheepNoise; EaC shows the rightrecursive version.

#### The grammar

| 1 | Goal       | $\rightarrow$ | SheepNoise            |
|---|------------|---------------|-----------------------|
| 2 | SheepNoise | $\rightarrow$ | SheepNoise <u>baa</u> |
| 3 |            | 1             | <u>baa</u>            |

## What can go wrong?

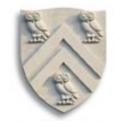

What if set s contains  $[A \rightarrow \beta \cdot \underline{a}\gamma, \underline{b}]$  and  $[B \rightarrow \beta \cdot \underline{a}]$ ?

- First item generates "shift", second generates "reduce"
- Both define ACTION[s,a] cannot do both actions
- This is a fundamental ambiguity, called a shift/reduce error
- Modify the grammar to eliminate it

(if-then-else)

Shifting will often resolve it correctly

What is set s contains  $[A \rightarrow \gamma^{\bullet}, \underline{a}]$  and  $[B \rightarrow \gamma^{\bullet}, \underline{a}]$ ?

- Each generates "reduce", but with a different production
- Both define ACTION[s,a] cannot do both reductions
- This is a fundamental ambiguity, called a reduce/reduce conflict
- Modify the grammar to eliminate it (PL/I's overloading of (...))

In either case, the grammar is not LR(1)

## Shrinking the Tables

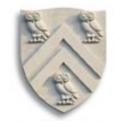

#### Three options:

- Combine terminals such as <u>number</u> & <u>identifier</u>, + & -, \* & /
  - Directly removes a column, may remove a row
  - For expression grammar, 198 (vs. 384) table entries
- Combine rows or columns

left-recursive expression grammar with precedence, see §3.7.2 in EAC

- Implement identical rows once & remap states
- Requires extra indirection on each lookup

classic space-time tradeoff

- Use separate mapping for ACTION & for GOTO
- Use another construction algorithm
  - Both LALR(1) and SLR(1) produce smaller tables
  - Implementations are readily available

## LR(k) versus LL(k)

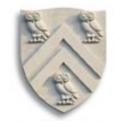

#### Finding Reductions

 $LR(k) \Rightarrow$  Each reduction in the parse is detectable with

- → the complete left context,
- → the reducible phrase, itself, and
- $\rightarrow$  the k terminal symbols to its right

generalizations of LR(1) and LL(1) to longer lookaheads

 $LL(k) \Rightarrow$  Parser must select the reduction based on

- → The complete left context
- $\rightarrow$  The next k terminals

Thus, LR(k) examines more context

"... in practice, programming languages do not actually seem to fall in the gap between LL(1) languages and deterministic languages" J.J. Horning, "LR Grammars and Analysers", in Compiler Construction, An Advanced Course, Springer-Verlag, 1976

Comp 412 Fall 2005

## Summary

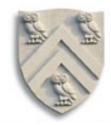

|                                  | Advantages                                               | Disadvantages                                                  |
|----------------------------------|----------------------------------------------------------|----------------------------------------------------------------|
| Top-down<br>recursive<br>descent | Fast Good locality Simplicity Good error detection       | Hand-coded<br>High maintenance<br>Right associativity          |
| LR(1)                            | Fast Deterministic langs. Automatable Left associativity | Large working sets<br>Poor error messages<br>Large table sizes |

Comp 412 Fall 2005